# **esportebet usuario - Ganhe Grandioso**

**Autor: nsscr.ca Palavras-chave: esportebet usuario**

## **esportebet usuario**

Neste artigo, iremos falar sobre o que é usuário na Esportes da Sorte, uma casa de apostas esportivas com DNA brasileiro que patrocina grandes times de Futebol, como Palmeiras e Grêmios.

## **Cadastro na Esportes da Sorte**

Para criar um usuário na Esportes da Sorte, basta entrar no site oficial e clicar em esportebet usuario "Cadastre-se". Em seguida, você deve incluir seus dados pessoais nas etapas necessárias. É opcional incluir um código promocional.

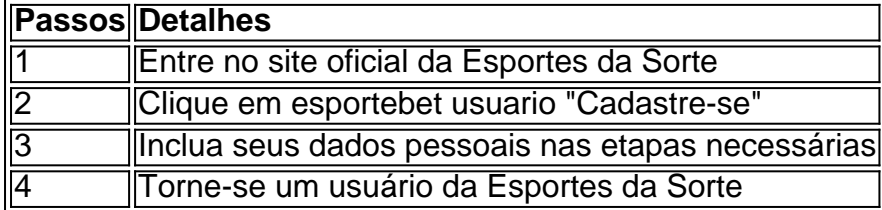

## **Login na Esportes da Sorte**

Após realizar o cadastro, você poderá fazer login em esportebet usuario sua esportebet usuario conta utilizando seu nome de usuário e senha. Se esquecer seu usuário ou senha, basta clicar em esportebet usuario "Esqueci a senha?" ou "Esqueci o usuário?" e seguir as instruções.

## **Conseguindo ajuda da Esportes da Sorte**

Caso você tenha algum problema durante o cadastro ou login, é possível entrar em esportebet usuario contato com a Esportes da Sorte através do suporte. Se desejar conhecer as regras do Sportbook, do Cassino Online e do Jogo Responsável, basta clicar nos respectivos links.

## **Conclusão**

Agora que você sabe como se tornar um usuário da Esportes da Sorte, faça seu cadastro e comece a apostar em esportebet usuario seus esportes favoritos. Não se esqueça de verificar seus dados antes de efetuar o login e sempre jogar com responsabilidade.

### **Perguntas frequentes:**

Como abrir uma conta na Esportes da Sorte? 1. Entre na página oficial da Esportes da Sorte Brasil. Clique na opção "Cadastre-se". Inclua seus dados pessoais nas três etapas necessárias. Inclua um promo code Esportes da Sorte (opcional).

Esperamos que este artigo tenha ajudado a entender como se tornar um usuário na Esportes da

## **Partilha de casos**

### **Auto-introdução**

Como muitos brasileiros, eu sempre mais divertido um jogo pela emoção de apostar em esportebet usuario eventos esportivos specialmente no futebol. Mas para aparecer é preciso ter acesso uma pergunta: como fazer o pagamento por mês?

Background do Caso \*\*\*

Minha Jornada vem junto eu decidi cria uma conta na Esportes da Sorte, Uma das mais populares casas do apostas no Brasil. Eu já havia ouvido famíliada empresa e é patrocinadora dos grandes times of futebol como o Palmeiras a estrela para vir com um olhar que não se pode esquecer

#### **Descrição específica do caso**

Toda vez que eu criu cria um nome de usuário, recebia a mensagem do qual já estava cadastrado. Eu sempre quero saber como criar num número único: por sort nos el Nome para nós mesmos Por favor contacte-nos em esportebet usuario breve mais tarde no mês seguinte ao início da minha carreira na Europa!

#### **Etapas de implementação**

- 1. Entre nenhum site oficial da Esportes Da Sorte Brasil;
- 2. nenhum canto superior direito, clique na opção "Cadastre-se";
- 3. Incluir seus dados pessoais nas três necessidades;
- 4. Opcionalmente, incluindo um código promocional Esportes da Sorte;
- 5. Verifique os dados informados no processo de registo;
- 6. Faça o seu primeiro depósito;
- 7. Aposta nos mercados de sua esportebet usuario preferência;

#### **Ganhos e realizações do caso**

Graças à minha persistência eresearch online, eu considero criar uma conta na Esportes da Sortee and começar a apostaar. Eu gosto que é importante verificar os termos de cada casa antes do início um jogo mais recente ltima sessão - Quem somos para nós?

#### **Recomendações e avaliações**

Sevocê tiver problemaas ao cria uma conta na Esportes da Sorte, não se preocupa. Tente criar um nome de uso para fora do processo por meio dos dados disponíveis e a partir daí será possível utilizá-los como alternativa à informação no procedimento das inscrições em esportebet usuario caso algum utilizando o sistema operacional utilizado pela empresa Além Disso (Verifique os Dados Informados).

#### **Insight psicológicos**

Eu aprendi que uma paciência e persistência são fundamentos fundamentais quanto se trata de criar um conta em esportebet usuario casa das apostas. É importante não ser frustrar com os problemas técnicos, bem como o carrinho online para as empresas privadas

#### **Análise de tendências do mercado**

A casa de apostas online tem sido cada vez mais popular no Brasil, e a Esportes da Sorte é uma das primeiras oportunidades para os brasileiros que se tornaram populares em esportebet usuario eventos esportivos. É importante verificar um reputação na empresa antes do criar Uma Conta nica!

### **Lições e experiências**

Eu prefiro que cria uma conta na Esportes da Sorte pode ser fácil e rápido, de onde você está como estapas corretas. Além disse eu preciso é importante revisar os termos E condições para a casa das apostas antes do criar um mapa?!

### **Conclusão**

Criar uma conta na Esportes da Sorte pode ser um processo simples e rápido, de onde que você está como tapa. Eu espero quem minha experiência possa ajuda outro rios brasileiros Que dessejam cria Uma Conta em esportebet usuario casa das apostas!

## **Expanda pontos de conhecimento**

## **Passo a passo: como abrir uma conta na Esportes da Sorte?**

- 1. Entre na página oficial da Esportes da Sorte Brasil;
- 2. No canto superior direito, clique em esportebet usuario "Cadastre-se";
- 3. Inclua seus dados pessoais nas três etapas necessárias;
- 4. Opcionalmente, inclua um promo code Esportes da Sorte;

## **comentário do comentarista**

1. Em artigo, abordaremos o conceito de "usuário" no site Esportes da Sorte, uma popular plataforma brasileira de apostas esportivas que patrocina times famosos, como Palmeiras e Grêmio.

2. Para criar uma conta na Esportes da Sorte, acesse o site oficial e clique em esportebet usuario "Cadastre-se". Forneça informações pessoais nos passos necessários e opcionalmente, insira um código promocional. Veja a tabela abaixo:

| Etapas | Detalhes |

| --- | --- |

- | 1 | entre no site oficial da Esportes da Sorte |
- | 2 | clique em esportebet usuario "Cadastre-se" |
- | 3 | insira dados pessoais nos passos necessários |
- | 4 | torne-se usuário da Esportes da Sorte |

3. Após o cadastro, você poderá fazer login com seu nome de usuário e senha. Em caso de esquecer seus dados, clique em esportebet usuario "Esqueci a senha?" ou "Esqueci o usuário?". Em caso de problemas, contate o suporte ou consulte as regras do Sportbook, do Cassino Online e do Jogo Responsável.

4. Neste artigo, você aprendeu o processo de criação de conta e como utilizar a plataforma Esportes da Sorte. Agora, faça seu cadastro, verifique seus dados antes do login, e aproveite ao máximo ao fazer suas apostas responsavelmente.

perguntas frequentes:

- 1. Como abrir uma conta na Esportes da Sorte?
- Acesse a página oficial da Esportes da Sorte Brasil.
- Clique na opção "Cadastre-se".
- Insira seus dados pessoais em esportebet usuario três etapas.
- Insira um código promocional (opcional).

#### **Informações do documento:**

Autor: nsscr.ca Assunto: esportebet usuario Palavras-chave: **esportebet usuario** Data de lançamento de: 2024-07-10 03:59

#### **Referências Bibliográficas:**

- 1. [aposta mais de 3.5 gols](/post/aposta-mais-de-3.5-gols-2024-07-10-id-4491.pdf)
- 2. <u>[uefa liga jovem palpites](/br/uefa-liga-jovem-palpites-2024-07-10-id-47968.pdf)</u>
- 3. <u>[dinheiro grátis do cassino](/dinheiro-gr�tis-do-cassino-2024-07-10-id-23762.pdf)</u>
- 4. [palpites fluminense x atletico go](https://www.dimen.com.br/aid-app/palpites-fluminense-x-atletico-go-2024-07-10-id-37480.htm)